**Unit Name:** PA100 Orientation **Unit Number:** PA100 **Dates:** Fall 2019 **Hours:** 107.5

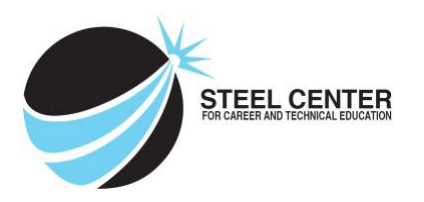

# **Unit Description/Objectives:**

Student will identify career paths; have knowledge of occupation requirements; demonstrate research, employability and organization; and be able to identify copyright laws in the visual and digital communication industry.

# **Tasks:**

PA101 – Identify career paths and occupational requirements within the profession.

PA102 – RESERVED

PA103 – Demonstrate research, employability, and organizational skills.

PA104 – Recognize copyright laws in communication.

# **Standards / Assessment Anchors**

*Focus Standard/Anchor #1*

• 13.2.11 B Apply research skills in searching for a job.

- CareerLinks
- Internet (i.e. O\*NET)
- Networking
- Newspapers
- Professional associations
- Resource books (that is *Occupational Outlook Handbook, PA Career Guide*)

# *Supporting Standards/Anchors*

# • 13.1.11 B

Analyze career options based on personal interests, abilities, aptitudes, achievements and goals.

# • 13.1.11 F

Analyze the relationship between career choices and career preparation opportunities, such as, but not limited to:

- Associate degree
- Baccalaureate degree
- Certificate/licensure
- Entrepreneurship
- Immediate part/full time employment
- Industry training
- Military training
- Professional degree
- Registered apprenticeship
- Tech Prep
- Vocational rehabilitation centers

# • CC.3.5.11-12.A.

Cite specific textual evidence to support analysis of science and technical texts, attending to important distinctions the author makes and to any gaps or inconsistencies in the account.

### *Connecting Standard/Anchor*

### • CC.3.5.11-12.A.

Cite specific textual evidence to support analysis of science and technical texts, attending to important distinctions the author makes and to any gaps or inconsistencies in the account.

## **Instructional Activities:**

#### **Knowledge:**

Have knowledge of: Copy write laws Have knowledge of: Career paths in Graphic Communications Have knowledge of: Occupational requirements for career paths Have knowledge of: Research techniques Have knowledge of: Organization Skills Have knowledge of: Computer Organization Have knowledge of: Employability skills Have knowledge of : Unit Vocabulary

### **Skill:**

Demonstrate ability to: Research and navigate ONET Demonstrate ability to: Organize and summarize material Demonstrate ability to: Complete classroom assignments Demonstrate ability to: Complete assigned worksheets

### **Remediation:**

Review with teacher assistance Individual tutoring Peer tutoring Vocabulary review

## **Enrichment:**

Research career Interview someone in the field Special Project Assignment

### **Safety:**

Student must: Handle material in safe and work like manner Use protective clothing and equipment Use hand tools in a safe manner Follow all rules and policies outlined in class

Study guide Peer Mentoring Additional time

Live Work Present course material

### **Assessment:**

Pretest Post test Quiz

Classroom assignment with rubric Graded Worksheet

## **Resources:**

<http://www.aiga.org/copyright-basics-for-graphic-designers/> <http://lifehacker.com/follow-this-chart-to-know-if-you-can-use-an-image-from-1615584870> <https://graphicartistsguild.org/news/browse/cat/copyright-law> <http://www.copyright.com/learn/media-downloads/videos/> <http://www.uspto.gov/trademarks-getting-started/trademark-basics/trademark-patent-or-copyright> [http://www.onetonline.org](http://www.onetonline.org/)

Prust, Z. A. *Graphic Communications: The Printed Image*. Tinley Park, IL: Goodheart-Willcox, 2003. Print.

Puckett, Robert. *Orientation to Graphic Communications: Student Guide*. Stillwater, OK: Multistate Academic and Vocational Curriculum Consortium, 2013. Print.

*Advertising and Design: Student Guide*. Stillwater, OK: Multistate Academic and Vocational Curriculum Consortium, 2012. Print.

### **Equipment:**

27" Apple imac Richoh 7100sx Adobe Photoshop CC Adobe Illustrator CC Adobe Indesign CC Microsoft Word Microsoft Powerpoint

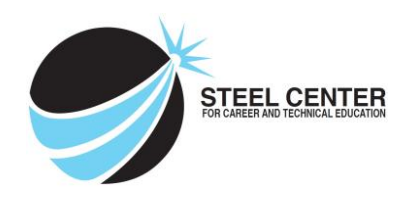

**Unit Name:** PA200 SAFETY **Unit Number:** PA200 **Dates:** FALL 2019 **Hours:** 33.75

# **Unit Description/Objectives:**

Student will know and be able to identify safety procedures in the areas of media presentation equipment, hand tools, paints, solvents, chemicals, cutting procedures, and SDS sheets.

### **Tasks:**

- PA201 Operate equipment incorporating ergonomics.
- PA202 Use computer hardware, software and electronic equipment safely .
- PA203 Use and maintain hand tools safely.
- PA204 Use, store, and dispose of paints, solvents, and chemicals according to OSHA regulations.
- PA205 Practice safe cutting procedures.
- PA206 Practice knowledge of hazard communication law/environmental protection to include SDS.

# **Standards / Assessment Anchors**

### *Focus Standard/Anchor #1*

13.2.11 E Demonstrate, in the career acquisition process, the application of essential workplace skills/knowledge, such as, but not limited to: commitment, communication, dependability, health/safety, laws and regulations (that is Americans with Disabilities Act, Child Labor Law, Fair Labor Standards Act, OSHA, Material Safety Data Sheets), personal initiative, Selfadvocacy, scheduling/time management, team building, technical literacy and technology.

### *Supporting Standards/Anchors*

- 3.4.10.A2 Interpret how systems thinking applies logic and creativity with appropriate comprises in complex real-life problems.
- 3.4.12.B1 Analyze ethical, social, economic, and cultural considerations as related to the development, selection, and use of technologies.
- 3.4.10.E7 Evaluate structure design as related to function, considering such factors as style, convenience, safety, and efficiency.

### *Connecting Standard/Anchor*

▪ CC.2.1.HS.F.2 Apply properties of rational and irrational numbers to solve real world or mathematical problems.

# **Instructional Activities:**

### **Knowledge**:

Steps in maintaining a safe and orderly shop Identify Hazardous Materials Identification System (HMIS) labels Purposes of a material safety data sheet Kinds of safety hazards Classes of fires Types of fire extinguishers and the classes of fire they are designed to extinguish General guidelines for first aid emergencies Lifting and carrying items safely Complete a student safety pledge form Interpret a material safety data sheet Lift a heavy object properly Approved methods of disposing of graphic communications waste materials Personal protective equipment which might be required in a production room Terms and definitions Proper safety rules to be practiced in the production room Proper safety rules to be practiced in the computer lab Complete the assigned project Participate in classroom discussions and lecture Complete assigned worksheets, study guides, and workbook pages Have knowledge of paper cutter parts and safety features Have knowledge of paper drill parts and safety features

### **Skill**:

Demonstrate ability to: Operate a paper drill Demonstrate ability to: Operate a paper cutter Demonstrate ability to: General guidelines for first aid emergencies Demonstrate ability to: Lift and carry items safely Demonstrate ability to: Interpret a material safety data sheet Demonstrate ability to: Operate the computers safely

### **Remediation:**

Review with teacher assistance Individual tutoring Peer tutoring Vocabulary review

Study guide Peer Mentoring Additional time

**Enrichment:**

Research new equipment **Research current SDS** sheets

#### **Safety:**

Student must: Handle material in safe and work like manner Use protective clothing and equipment Use hand tools in a safe manner Follow all rules and policies outlined in class

# **Assessment:**

Pretest Post test Safety Quiz

Classroom assignment with rubric Graded Worksheet

### **Resources:**

<http://www.saic.edu/media/saic/pdfs/academics/academicresources/instructionalshops/XactoSafetyBook.pdf> <https://www.osha.gov/Publications/OSHA3636.pdf>

Prust, Z. A. *Graphic Communications: The Printed Image*. Tinley Park, IL: Goodheart-Willcox, 2003. Print.

Puckett, Robert. *Orientation to Graphic Communications: Student Guide*. Stillwater, OK: Multistate Academic and Vocational Curriculum Consortium, 2013. Print.

### **Equipment:**

27" Apple imac Richoh 7100sx Adobe Photoshop CC Adobe Illustrator CC Adobe Indesign CC Microsoft Word

Laminator Roldand Veracamm Exacto Knife

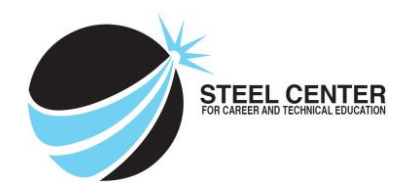

**Unit Name:** PA300 DRAWING AND ILLUSTRATION **Unit Number:** PA300

**Dates:** Fall 2019 **Hours:** 60.75

## **Unit Description/Objectives:**

Student will know and be able to draw and illustrate line art, geometric and organic forms, anatomy, incorporating the following techniques perspective, texture, tone, value, direct observation and color.

### **Tasks:**

- PA301 Draw objects using linear perspective.
- PA302 Draw basic geometric and organic forms showing texture and tone.
- PA303 Draw line art.
- PA304 Apply anatomy concepts in drawing.
- PA305 Design from direct observation.
- PA306 Produce illustrations using various media.
- PA307 Illustrate using value.

# **Standards / Assessment Anchors**

### *Focus Standard/Anchor #1*

### • CC.3.5.11-12.C.

Follow precisely a complex multistep procedure when carrying out experiments, taking measurements, or performing technical tasks; analyze the specific results based on explanations in the text.

### *Supporting Standards/Anchors*

• CC.3.5.11-12.D.

Determine the meaning of symbols, key terms, and other domain-specific words and phrases as they are used in a specific scientific or technical context relevant to *grades 11–12 texts and topics*. Shaping the design of and demand for various technologies.

• CC.3.5.11-12.E.

Analyze how the text structures information or ideas into categories or hierarchies, demonstrating understanding of the information or ideas.

• CC.2.3.HS.A.1

Use geometric figures and their properties to represent transformations in the plane.

# • CC.3.5.11-12.F.

Analyze the author's purpose in providing an explanation, describing a procedure, or discussing an experiment in a text, identifying important issues that remain unresolved.

# **Instructional Activities:**

# **Knowledge**:

Have knowledge of: Linear Perspective Have knowledge of: 1,2, 3, 4, 5 point perspective Have knowledge of: texture Have knowledge of: tone Have knowledge of: Line art Have knowledge of: Anatomy concepts Have knowledge of: Color illustrations Have knowledge of: Value Have knowledge of: Layering

# **Skill**:

Complete assignment, using linear perspective Using Pencils to create line art Draw basic Human anatomy Complete illustration assignment using color Create a drawing using value

### **Remediation**:

Review with teacher assistance Individual tutoring Peer tutoring Vocabulary review

**Enrichment**:

Art Show

# **Safety:**

Student must: Handle material in safe and work like manner Use protective clothing and equipment Use hand tools in a safe manner Follow all rules and policies outlined in class

# **Assessment:**

Pretest Post test Quiz

Study guide Peer Mentoring Additional time

Classroom assignment with rubric Graded Worksheet

#### **Resources:**

Gray, Peter. *The complete guide to drawing & illustration: a practical and inspirational course for artists of all abilities*. London: Arcturus, 2016. Print.

Tyrrell, Katherine. *Drawing 365: tips and techniques to build your confidence & skills*. Cincinnati, OH: North Light , 2014. Print.

Guzman, Maria Constanza., and Olga Martin. *Art of drawing: the complete course*. New York: Sterling Pub., 2003. Print.

### **Equipment:**

27" Apple imac Richoh 7100sx Adobe Photoshop CC Adobe Illustrator CC Adobe Indesign CC Microsoft Word

Microsoft Publisher Drawing tools Rulers Light table Paper supplies

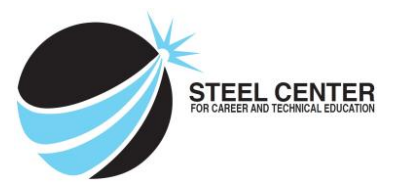

**Unit Name:** PA400 Color Theory and Application **Unit Number:** PA400

**Dates:** Fall 2019 **Hours:** 87.75

# **Unit Description/Objectives:**

Student will know the basic structure of color including hue, intensity and saturation; how to select the proper color to generate a successful design; and the differences between and when to use additive and subtractive color.

### **Tasks:**

PA401 Apply the basic structure of color (hue, saturation, brightness) to generate color solutions.

PA402 Apply appropriate color schemes to generate design solutions.

PA403 Identify color models including additive and subtractive color.

# **Standards / Assessment Anchors**

*Focus Standard/Anchor #1*

#### • CC.3.5.11-12.B.

Determine the central ideas or conclusions of a text; summarize complex concepts, processes, or information presented in a text by paraphrasing them in simpler but still accurate terms.

### *Supporting Standards/Anchors*

### • CC.3.5.11-12.G.

Integrate and evaluate multiple sources of information presented in diverse formats and media (e.g., quantitative data, video, multimedia) in order to address a question or solve a problem.

### • CC.3.5.11-12.H.

Evaluate the hypotheses, data, analysis, and conclusions in a science or technical text, verifying the data when possible and corroborating or challenging conclusions with other sources of information.

### • CC.3.5.11-12.C.

Follow precisely a complex multistep procedure when carrying out experiments, taking measurements, or performing technical tasks; analyze the specific results based on explanations in the text.

### *Connecting Standard/Anchor*

# CC.3.6.11-12.B. \*

Write informative/explanatory texts, including the narration of historical events, scientific procedures/ experiments, or technical processes.

## **Instructional Activities:**

### **Knowledge:**

Knowledge of: hue, intensity and saturation Knowledge of: appropriate color schemes Knowledge of: psychology of color Knowledge of: Kuler Knowledge of: CMYK color model Knowledge of: RGB color model Knowledge of: Analogous color Knowledge of: Complimentary color Knowledge of: Grayscale images Knowledge of: Pantone color

### **Skill:**

Match appropriate color scheme Convert RGB to CMYK for print Mix primary colors to create color wheels Demonstrate tint and tone Convert image to gray scale Select Pantone colors Complete assigned projects Explain in writing reasons for color selection

### **Remediation:**

Review with teacher assistance Individual tutoring Peer tutoring Vocabulary review

Study guide Peer Mentoring Additional time

# **Enrichment:**

Color research on Design Trends

### **Safety:**

Student must: Handle material in safe and work like manner Use protective clothing and equipment Use hand tools in a safe manner Follow all rules and policies outlined in class

### **Assessment:**

Pretest Post test Quiz

Classroom assignment with rubric Graded Worksheet

### **Resources:**

https://eslchestnut.com/2012/07/19/the-psychology-of-colour/

Evans, Poppy, and Mark Thomas. *Exploring the Elements of Design*. Clifton Park, NY: Thomson/Delmar Learning, 2008. Print. Prust, Z. A. *Graphic Communications: The Printed Image*. Tinley Park, IL: Goodheart-Willcox, 2003. Print.

# **Equipment:**

27" Apple imac Richoh 7100sx Adobe Photoshop CC Adobe Illustrator CC Adobe Indesign CC Microsoft Word Drawing tools

Rulers Light table Paper supplies Paint (primary colors) Paint supplies

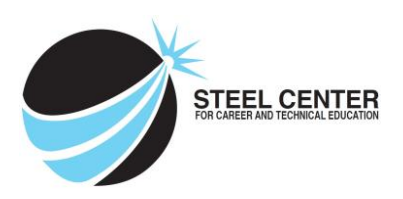

**Unit Name:** PA500 DIGITAL IMAGING **Unit Number:** PA500

**Dates:** Fall 2019 **Hours:** 162

# **Unit Description/Objectives:**

Students will know Adobe Photoshop, Adobe Illustrator, Adobe Photoshop, and Adobe Dreamweaver. Students will be able to use and have knowledge of various peripherals including scanners, tablets, and storage devices. Students will learn various file formats and learn proper file organization.

# **Tasks:**

- 501 Execute image scanning procedures.
- 502 Identify the properties of vector and raster images.
- 503 Utilize basic functions of a page layout software.
- 504 Utilize intermediate functions of a page layout software.
- 505 Utilize a basic functions of a vector-based drawing program.
- 506 Utilize intermediate functions of a vector-based drawing program.
- 507 Utilize basic functions of a raster-based image editing software.
- 508 Utilize intermediate functions of a raster-based image editing software.
- 509 Utilize use of input, output and storage devices.
- 510 Utilize different file formats correctly.
- 
- 511 Organize and manage digital files.<br>512 Utilize basic functions of a web nac Utilize basic functions of a web page design software.

# **Standards / Assessment Anchors**

*Focus Standard/Anchor #1*

# • CC.3.5.11-12.C.

Follow precisely a complex multistep procedure when carrying out experiments, taking measurements, or performing technical tasks; analyze the specific results based on explanations in the text.

*Supporting Standards/Anchors*

# • CC.3.5.11-12.G.

Integrate and evaluate multiple sources of information presented in diverse formats and media (e.g., quantitative data, video, multimedia) in order to address a question or solve a problem.

# • CC.3.6.11-12.E.

Use technology, including the Internet, to produce, publish, and update individual or shared writing products in response to ongoing feedback, including new arguments or information.

# • CC.2.1.HS.F.5

Choose a level of accuracy appropriate to limitations on measurement when reporting quantities.

### *Connecting Standard/Anchor*

▪ CC.2.2.7.B.3 Model and solve real-world and mathematical problems by using and connecting numerical, algebraic, and/or graphical representations.

# **Instructional Activities:**

### **Knowledge**:

Have knowledge of: scanning software and equipment Have knowledge of: vector and raster images and their properties and differences Have knowledge of: Adobe Photoshop, Illustrator, InDesign, and Dreamweaver Have knowledge of: various storage devices Have knowledge of: different file formats and when to use them Have knowledge of: digital file organization Have knowledge of: color separations Have knowledge of: printer's marks and measurements Have knowledge of: basic html

### **Skill**:

Have the ability to scan Create a vector image Create a raster image Use Adobe Photoshop to complete assignments Use Adobe Illustrator to complete assignments Use Adobe InDesign to complete assignments Back up file and save files to external devices Organize digital files Package files for print Perform color separations Identify and output printer marks. Create a basic webpage

### **Remediation:**

Review with teacher assistance Individual tutoring Peer tutoring Vocabulary review

### **Enrichment:**

Production Team Adobe Certification Tests Study guide Peer Mentoring Additional time

### **Safety:**

Student must: Handle material in safe and work like manner Use protective clothing and equipment Use hand tools in a safe manner Follow all rules and policies outlined in class

# **Assessment:**

Pretest Post test Quiz

Classroom assignment with rubric Graded Worksheet

## **Resources:**

Wood, Brian. *Adobe Illustrator CC: 2017 release*. San Francisco: Peachpit, 2017. Print.

Anton, Kelly Kordes, and John Cruise. *Adobe InDesign CC: 2017 release*. San Francisco, CA: Adobe Press, 2017. Print.

Faulkner, Andrew, and Conrad Chavez. *Adobe Photoshop CC: 2017 release*. San Francisco, CA: Adobe Press, 2017. Print.

Prust, Z. A. *Graphic Communications: The Printed Image*. Tinley Park, IL: Goodheart-Willcox, 2003. Print.

[www.gmetrix.net/](http://www.gmetrix.net/) [www.lynda.com](http://www.lynda.com/)

# **Equipment:**

27" Apple imac Richoh 7100sx Adobe Photoshop CC Adobe Illustrator CC Adobe Indesign CC

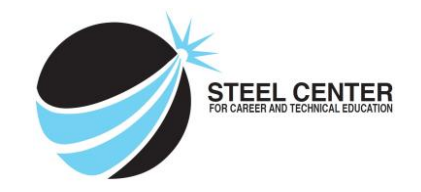

**Unit Name:** PA600 Design, Layout and Production **Unit Number:** PA600 **Dates:** Fall 2019 **Hours:** 292.50

# **Unit Description/Objectives:**

Student will know the history of advertising and design, elements and principles of design, the process of creating a successful design, preparing a file for output, and producing design projects.

### **Tasks:**

- 601 Research the history of advertising design.
- 602 Apply elements and principles of design.
- 603 Interpret a creative or design brief.
- 604 Produce thumbnails, roughs and comprehensive.
- 605 Design a logo.
- 606 Create a design for a package.
- 607 Utilize basic knowledge of printing processes.
- 608 Design promotional materials.
- 609 Prepare files for output.
- 610 Utilize printer's marks and prepare color separations.
- 611 Execute knowledge of basic math, proportions, and measurements..

# **Standards / Assessment Anchors**

*Focus Standard/Anchor #1*

• Standard CC.3.5.11-12.C Follow precisely a complex multistep procedure, etc.

# *Supporting Standards/Anchors*

• CC.3.6.11-12.E. Use technology, including the Internet, to produce, publish, and update individual or shared writing products in response to ongoing feedback, including new arguments or information.

• CC.3.6.11-12.H. Draw evidence from informational texts to support analysis, reflection, and research.

• CC.3.5.11-12.C. Follow precisely a complex multistep procedure when carrying out experiments, taking measurements, or performing technical tasks; analyze the specific results based on explanations in the text.

# *Connecting Standard/Anchor*

▪ CC.2.1.HS.F.5

Choose a level of accuracy appropriate to limitations on measurement when reporting quantities.

# **Instructional Activities:**

# **Knowledge:**

Have knowledge of: the history of advertising and design Have knowledge of: the design process (thumbnails, rough, comprehensive) Have knowledge of: printing process Have knowledge of: promotional materials Have knowledge of: preparing files for output Have knowledge of: printer marks and measurements Have knowledge of: elements and principles of design

# **Skill:**

Write a creative brief Design a logo Create a design for a package Perform color separations Apply elements and principles of design

# **Remediation:**

Review with teacher assistance Individual tutoring Peer tutoring Vocabulary review

Study guide Peer Mentoring Additional time

# **Enrichment:**

Production Team

# **Safety:**

Student must: Handle material in safe and work like manner Use protective clothing and equipment Use hand tools in a safe manner Follow all rules and policies outlined in class

# **Assessment:**

Pretest Post test Quiz

Classroom assignment with rubric Graded Worksheet

### **Resources/Equipment:**

Evans, Poppy, and Mark Thomas. *Exploring the Elements of Design*. Clifton Park, NY: Thomson/Delmar Learning, 2008. Print.

Prust, Z. A. *Graphic Communications: The Printed Image*. Tinley Park, IL: Goodheart-Willcox, 2003. Print.

Puckett, Robert. *Orientation to Graphic Communications: Student Guide*. Stillwater, OK: Multistate Academic and Vocational Curriculum Consortium, 2013. Print.

Equipment: 27" Apple imac Richoh 7100sx Adobe Photoshop CC Adobe Illustrator CC Adobe Indesign CC Challenger Cutter Shrink Wrap Machine Roland Wide Format Printer

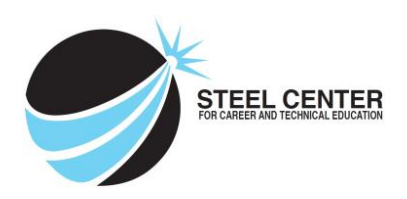

**Unit Name:** PA700 Typography **Unit Number:** PA700

**Dates:** Fall 2019 **Hours:** 67.5

# **Unit Description/Objectives:**

Student will have a strong knowledge of typography, including anatomy and classification of type styles, manipulate type, and choose/apply appropriate typefaces.

# **Tasks:**

- 701 Identify the anatomy and classification of type.
- 702 Identify typographic styles.
- 703 Manipulate type through character and paragraph formatting.
- 704 Choose and apply appropriate typeface.

# **Standards / Assessment Anchors**

*Focus Standard/Anchor #1*

• CC.3.5.11-12.F.

Analyze the author's purpose in providing an explanation, describing a procedure, or discussing an experiment in a text, identifying important issues that remain unresolved.

*Supporting Standards/Anchors*

• CC.3.5.11-12.B. Determine the central ideas or conclusions of a text; summarize complex concepts, processes, or information presented in a text by paraphrasing them in simpler but still accurate terms.

• CC.3.6.11-12.H. Draw evidence from informational texts to support analysis, reflection, and research.

• CC.3.5.11-12 I.

Synthesize information from a range of sources into a coherent understanding.

*Connecting Standard/Anchor*

• 2.1.HS.F.2

Apply properties of rational and irrational numbers to solve real world or mathematical problems.

# **Instructional Activities:**

# **Knowledge:**

Have knowledge of: the anatomy and classification of type Have knowledge of: typographic styles

### **Skill:**

Manipulate type with character and paragraph formatting Choose appropriate type styles Install fonts on Apple Computer Work with Adobe Typekit

#### **Remediation:**

Review with teacher assistance Individual tutoring Peer tutoring Vocabulary review

Study guide Peer Mentoring Additional time

# **Enrichment:**

Production Team Font Creation

# **Safety:**

Student must: Handle material in safe and work like manner Use protective clothing and equipment Use hand tools in a safe manner Follow all rules and policies outlined in class

#### **Assessment:**

Pretest Post test Quiz

Classroom assignment with rubric Graded Worksheet

### **Resources/Equipment:**

Puckett, Robert. *Orientation to Graphic Communications: Student Guide*. Stillwater, OK: Multistate Academic and Vocational Curriculum Consortium, 2013. Print.

Prust, Z. A. *Graphic Communications: The Printed Image*. Tinley Park, IL: Goodheart-Willcox, 2003. Print.

*Advertising and Design: Student Guide*. Stillwater, OK: Multistate Academic and Vocational Curriculum Consortium, 2012. Print.

### **Equipment:**

27" Apple imac Richoh 7100sx Adobe Photoshop CC Adobe Illustrator CC Adobe Indesign CC

**Unit Name:** PA800 DIGITAL PHTOGRAPHY **Unit Number:** PA800 **Dates:** Fall 2019 **Hours:** 87.75

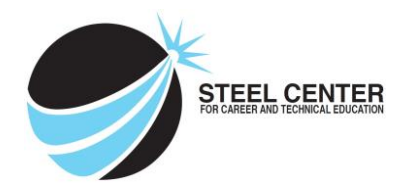

## **Unit Description/Objectives:**

Student will know have knowledge of digital camera and accessories including composition, lighting, camera stabilization and how to download and manipulate digital images.

### **Tasks:**

- 801 Operate digital camera and accessories.
- 802 Compose a photograph through the lens.
- 803 Differentiate lighting options and their effects.
- 804 Stabilize camera.
- 805 Download and manage digital images.

### **Standards / Assessment Anchors**

*Focus Standard/Anchor #1*

• CC.3.5.11-12. I

Synthesize information from a range of sources into a coherent understanding.

# *Supporting Standards/Anchors*

• CC.3.5.11-12.D Determine the meaning of symbols, key terms, and other domain specific words.

• CC 3.5.11-12 E Analyze the structure of the relationships among concepts in a text, etc.

• CC.3.5.9-10. H Assess the reasoning in a text to support the author's claim for solving a technical problem.

*Connecting Standard/Anchor*

• CC.3.5.9-10.G Translate quantitative or technical information expressed in a text into visual form (e.g. a table or chart).

# **Instructional Activities:**

### **Knowledge:**

Have knowledge of: aperture, shutterspeed and iso Have knowledge of: studio lighting and the relationship between them. Have knowledge of: photo composition

### **Skill:**

Operate digital camera, Nikon, Canon, Sony Set up and adjust studio lighting Hold and stabilize a camera Download and organize photographs. Edit photos for presentation

### **Remediation:**

Review with teacher assistance Individual tutoring Peer tutoring Vocabulary review

# **Enrichment:**

Production Team Skills USA State Competition

## **Safety:**

Student must: Handle material in safe and work like manner Use protective clothing and equipment Use hand tools in a safe manner Follow all rules and policies outlined in class

### **Assessment:**

Pretest Post test Quiz

Study guide Peer Mentoring Additional time

Classroom assignment with rubric Graded Worksheet

### **Resources/Equipment:**

Puckett, Robert. *Orientation to Graphic Communications: Student Guide*. Stillwater, OK: Multistate Academic and Vocational Curriculum Consortium, 2013. Print.

Prust, Z. A. *Graphic Communications: The Printed Image*. Tinley Park, IL: Goodheart-Willcox, 2003. Print.

*Advertising and Design: Student Guide*. Stillwater, OK: Multistate Academic and Vocational Curriculum Consortium, 2012. Print.

Equipment: 27" Apple imac Richoh 7100sx Adobe Photoshop CC Adobe Illustrator CC Adobe Indesign CC Nikon D3300 digital camera Canon EOS Rebel camera Sony camera Studio Lights **Speedlights** SD cards

**Unit Name:** PA900 Professional Practices **Unit Number:** PA900 **Dates:** Fall 2019 **Hours:** 162

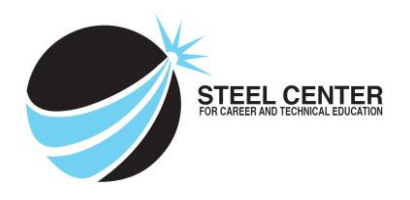

### **Unit Description/Objectives:**

Student will know proper professional practices including preparing a portfolio, estimating time and materials need for projects, participating in critiques, and researching industry practices.

### **Tasks:**

- 901 Prepare and present a portfolio.
- 902 Prepare and present a visual concept presentation.
- 903 Estimate time and and/or materials for a project.
- 904 RESERVED
- 905 Matte and mount works of art.
- 906 Participate in critiques of commercial art projects.
- 907 Explore current industry trends.

# **Standards / Assessment Anchors**

### *Focus Standard/Anchor #1*

• CC.3.6.11-12.H. Draw evidence from informational texts to support analysis, reflection, and research.

### *Supporting Standards/Anchors*

• CC.3.6.11-12.C. Produce clear and coherent writing in which the development, organization, and style are appropriate to task, purpose, and audience.

• CC.3.5.9-10. H Assess the reasoning in a text to support the author's claim for solving a technical problem.

• CC.3.5.11-12. B Determine the central ideas or conclusions of text;etc.

*Connecting Standard/Anchor*

• Standard 2.1.HS.F.6 Extend the knowledge of arithmetic operations and apply to complex numbers.

### **Instructional Activities:**

### **Knowledge:**

Have knowledge of: positive customer service practices. Have knowledge of: portfolios Have knowledge of: estimates Have knowledge of: art presentation Have knowledge of: current industry practices

### **Skill:**

Complete and present digital and paper portfolio Create a job ticket/estimate for customer jobs Participate in

#### **Remediation:**

Review with teacher assistance Individual tutoring Peer tutoring Vocabulary review

**Enrichment:**

Production Team

#### **Safety:**

Student must: Handle material in safe and work like manner Use protective clothing and equipment Use hand tools in a safe manner Follow all rules and policies outlined in class

#### **Assessment:**

Pretest Post test Quiz

Classroom assignment with rubric Graded Workshe

Study guide Peer Mentoring Additional time

### **Resources/Equipment:**

Pipes, Alan. *Production for graphic designers*. Upper Saddle River: Prentice Hall, 2009. Print. Meggs, Philip B. *A history of graphic design*. New York: John Wiley & Sons, 1998. Print.

Puckett, Robert. *Orientation to Graphic Communications: Student Guide*. Stillwater, OK: Multistate Academic and Vocational Curriculum Consortium, 2013. Print. *Advertising and Design: Student Guide*. Stillwater, OK: Multistate Academic and Vocational Curriculum Consortium, 2012. Print.

### Equipment:

27" Apple imac Richoh 7100sx Adobe Photoshop CC Adobe Illustrator CC Adobe Indesign CC Challenger Cutter Shrink Wrap Machine Roland Wide Format Printer Baum Folder

**Unit Name:** L1000 Local Tasks, Printing Industry **Unit Number:** L1000 **Dates:** Fall 2019 **Hours:** 51.75

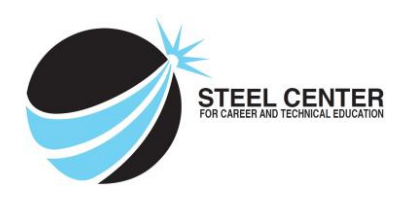

# **Unit Description/Objectives:**

Student will know the history of printing, various printing methods, knowledge of paper, knowledge of impositions and various finishing/bindery methods.

### **Tasks:**

- L1 Research the History of Printing
- L2 Explain the various printing methods within the printing industry
- L3 Print different types of impositions

L4 Demonstrate knowledge of paper classifications, paper properties and paper concerns in the digital and offset printing applications

L5 Explain various finishing techniques.

# **Standards / Assessment Anchors**

*Focus Standard/Anchor #1*

• CC.3.6.11-12.H. Draw evidence from informational texts to support analysis, reflection, and research.

*Supporting Standards/Anchors*

• CC.3.5.11-12.C Follow precisely a complex multistep procedure, etc.

• CC.3.6.11-12.C. Produce clear and coherent writing in which the development, organization, and style are appropriate to task, purpose, and audience.

• CC.3.5.11-12. B Determine the central ideas or conclusions of text;etc.

*Connecting Standard/Anchor*

• CC.3.5.11-12.C. Follow precisely a complex multistep procedure when carrying out experiments, taking measurements, or performing technical tasks; analyze the specific results based on explanations in the text.

# **Instructional Activities:**

### **Knowledge:**

Have knowledge of: The history or Printing Have knowledge of: Various Printing Methods in the Printing Industry Have knowledge of: Paper classifications, properties and paper selection Have knowledge of: Various binding and Finishing methods

## **Skill:**

Create infographics Print with various impositions Operate Baum Folder

### **Remediation:**

Review with teacher assistance Individual tutoring Peer tutoring Vocabulary review Study guide Peer Mentoring Additional time

### **Enrichment:**

Production Team

### **Safety:**

Student must: Handle material in safe and work like manner Use protective clothing and equipment Use hand tools in a safe manner Follow all rules and policies outlined in class

### **Assessment:**

Pretest Post test Quiz

Classroom assignment with rubric Graded Worksheet

# **Resources/Equipment:**

Pipes, Alan. *Production for graphic designers*. Upper Saddle River: Prentice Hall, 2009. Print. Meggs, Philip B. *A history of graphic design*. New York: John Wiley & Sons, 1998. Print.

Puckett, Robert. *Orientation to Graphic Communications: Student Guide*. Stillwater, OK: Multistate Academic and Vocational Curriculum Consortium, 2013. Print.

## Equipment:

27" Apple imac Richoh 7100sx Adobe Photoshop CC and the CO and Adobe Illustrator CC Adobe Indesign CC and the Contract Cutter Cutter Cutter Cutter Baum Folder

Shrink Wrap Machine **Roland Wide Format Printer**